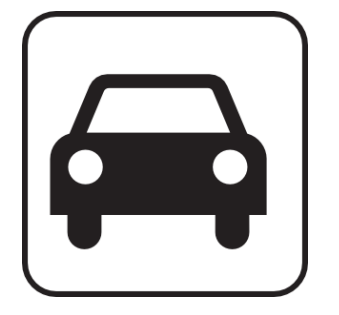

## car-share

http://code.google.com/p/car-share

Adéla Dragounová Armen Hajrapetjan Ladislav Záruba Marek Fišera

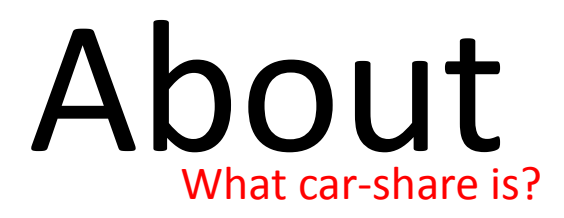

### A solution for passenger transport

Cheap, Evironment-protecting, Comfortable

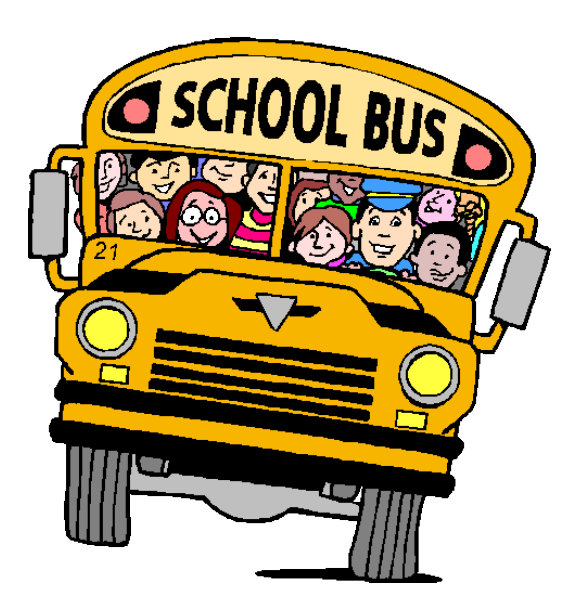

#### Server-side

- GAE/J
- REST-like web services

Client-side

• Android native application

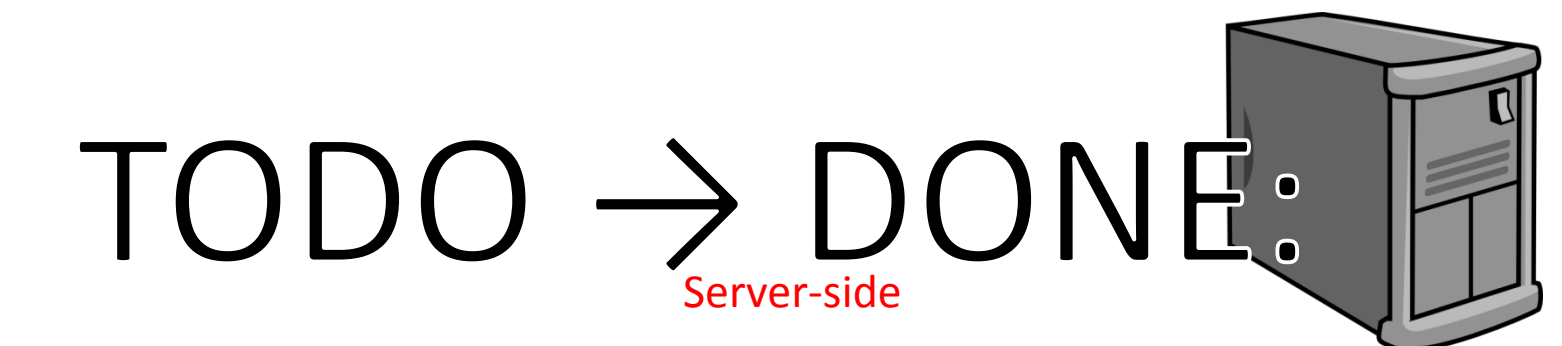

#### • Signing to trip  $(TaskID=1,3) \rightarrow DONE$

- Implement user registration to trip
- Service methods for approval/refusal passengers (only accessible to trip owner)
- Sending notifications to passengers

#### • Trip rating (TaskID=2)

- Sending feedback about trip by both passengers & trip owner
- Alerts/Messages (TaskID=5)  $\rightarrow$  DONE
	- Review current status
	- Implement marking message "as read"

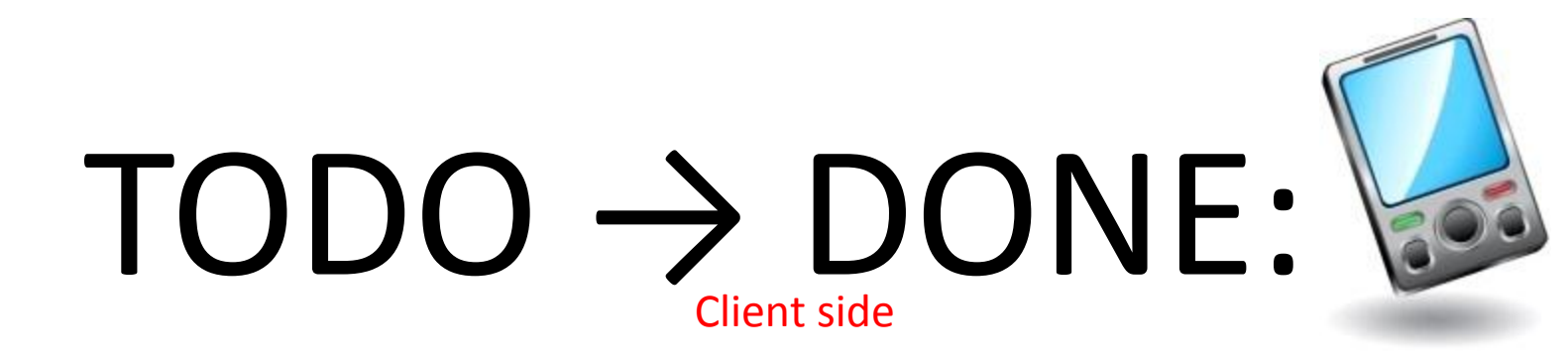

#### • Trip detail view  $(TaskID=6) \rightarrow DONE$

- Enable navigation from list of trips to trip detail
- 3 tabs: trip detail, trip owner profile and passenger list for owner

#### • Signing to trip (TaskID=4)  $\rightarrow$  DONE

- Implement user registration to trip on client
- Trip owner approval/refusal
- Trip rating (TaskID=7)
	- Sending feedback about trip by both passengers & trip owner
- Alerts/Messages (TaskID=8)  $\rightarrow$  DONE
	- Implement alerts/messages view for user
	- Implement sending messeges between users

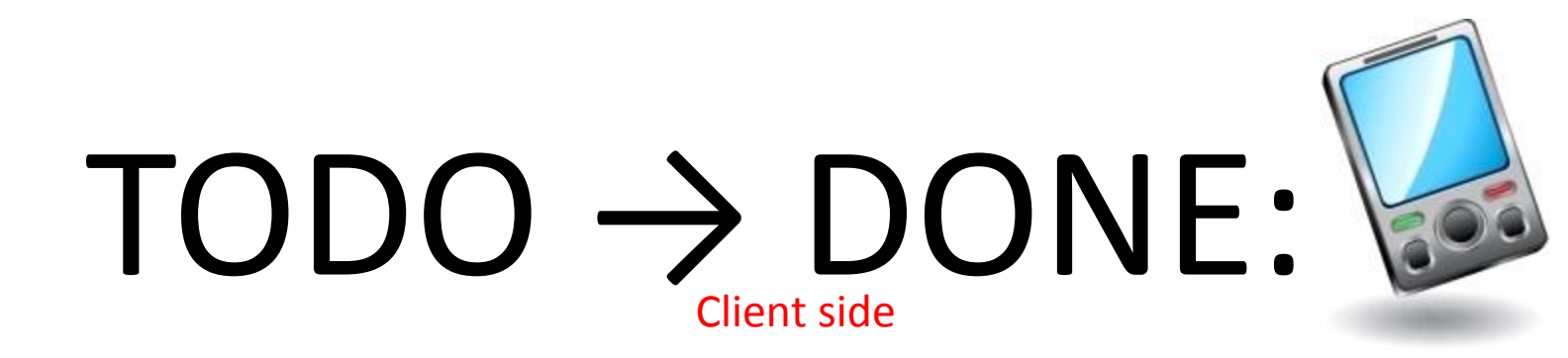

- Fix user interface  $(TaskID=9) \rightarrow DONE$ 
	- Fix user interface on small displays
- Update validation (TaskID=10)  $\rightarrow$  DONE
	- Improve user validation
	- Better validation messages
- Create tabs  $(TaskID=11) \rightarrow DONE$ 
	- Implement tab control for trip detail

## TODO → DONE: 15 Client side

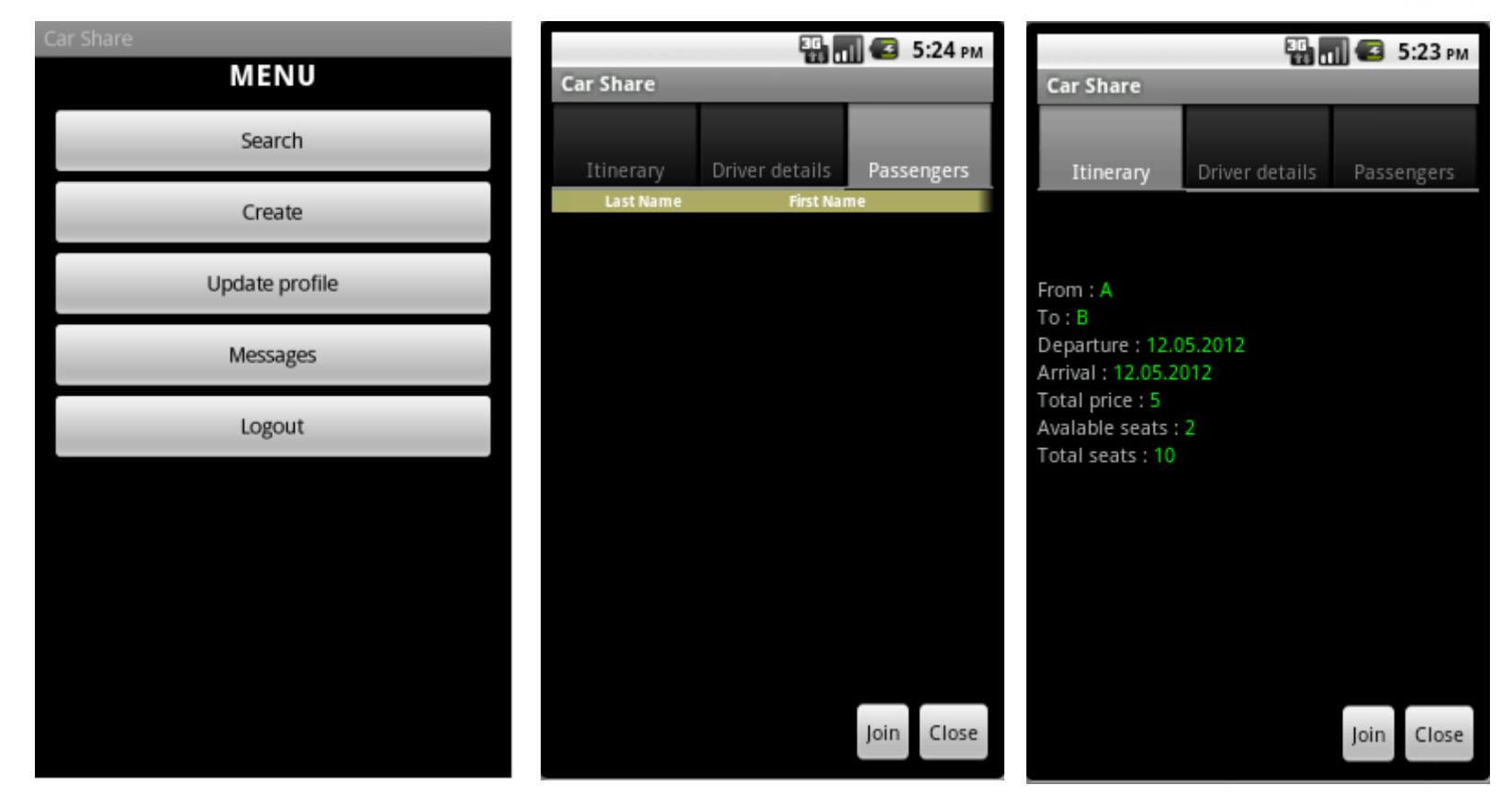

<http://code.google.com/p/car-share/issues/list?q=label:android> 5/9

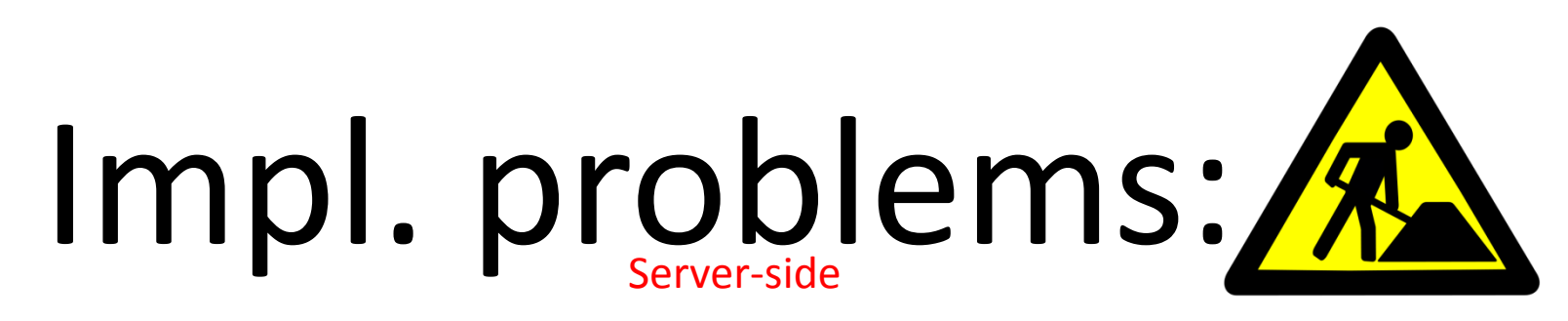

- Problem with storing data to Datastore using JPA
- Error message without sense
- Missing JPA provider implemention

```
private static javax.persistence.EntityManagerFactory factory; 
public static EntityManager create() { 
             if(factory == null) {
                          factory = Persistence.createEntityManagerFactory("carshare-pu"); 
             } 
             return factory.createEntityManager(); 
}
```
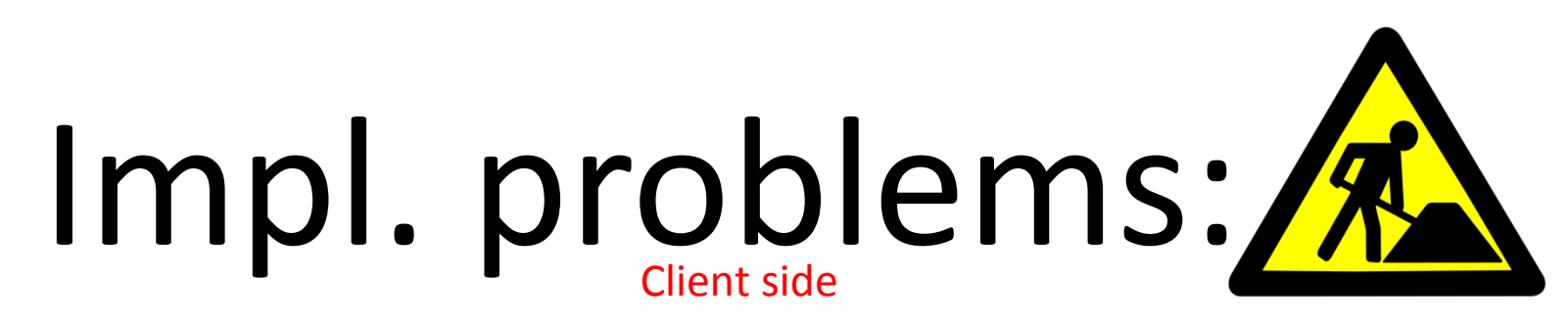

- Problem with selecting row in grid
- Topic on stackoverflow
	- <http://stackoverflow.com/questions/10471608/how-to-start-new-activity-when-row-is-selected-in-listview>
- Without any response from community

# Evaluation:

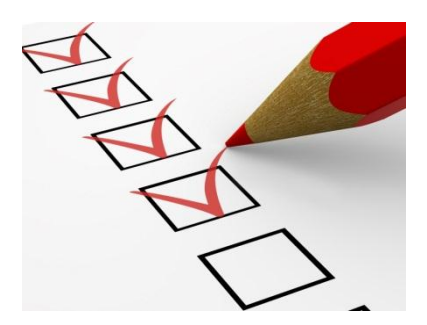

#### • SERVER

- Done 2 of 3 tasks from TODO
- Most of time wasted with solving problem of storing data
- All features tested using raw web service console, that deployed for testing with client app

#### • CLIENT

- Done 6 of 7 tasks from TODO
- Most of time spent on creating UI layouts

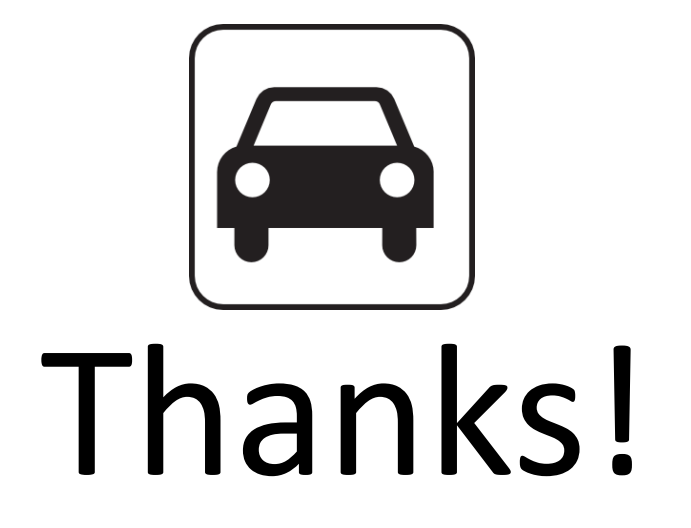

http://code.google.com/p/car-share http://car-share-project.blogspot.com https://www.ohloh.net/p/car-share